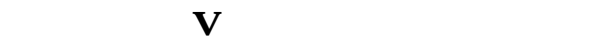

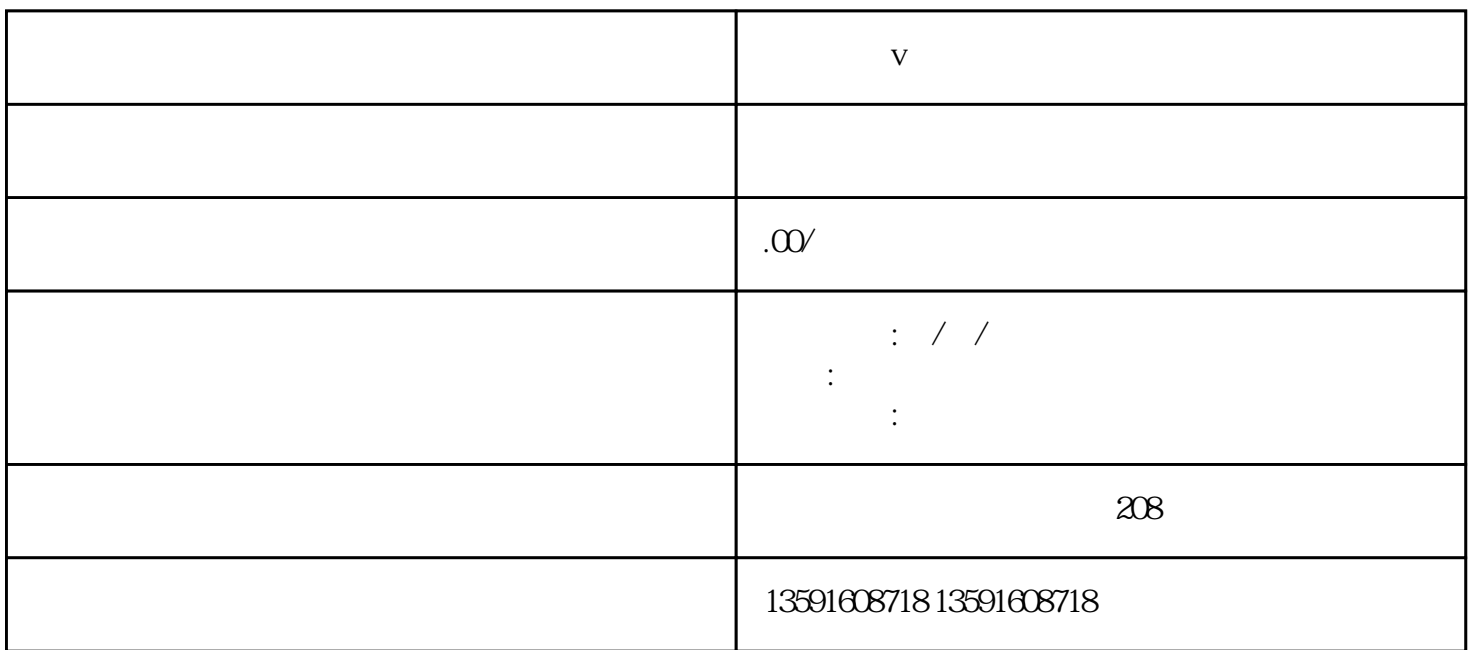

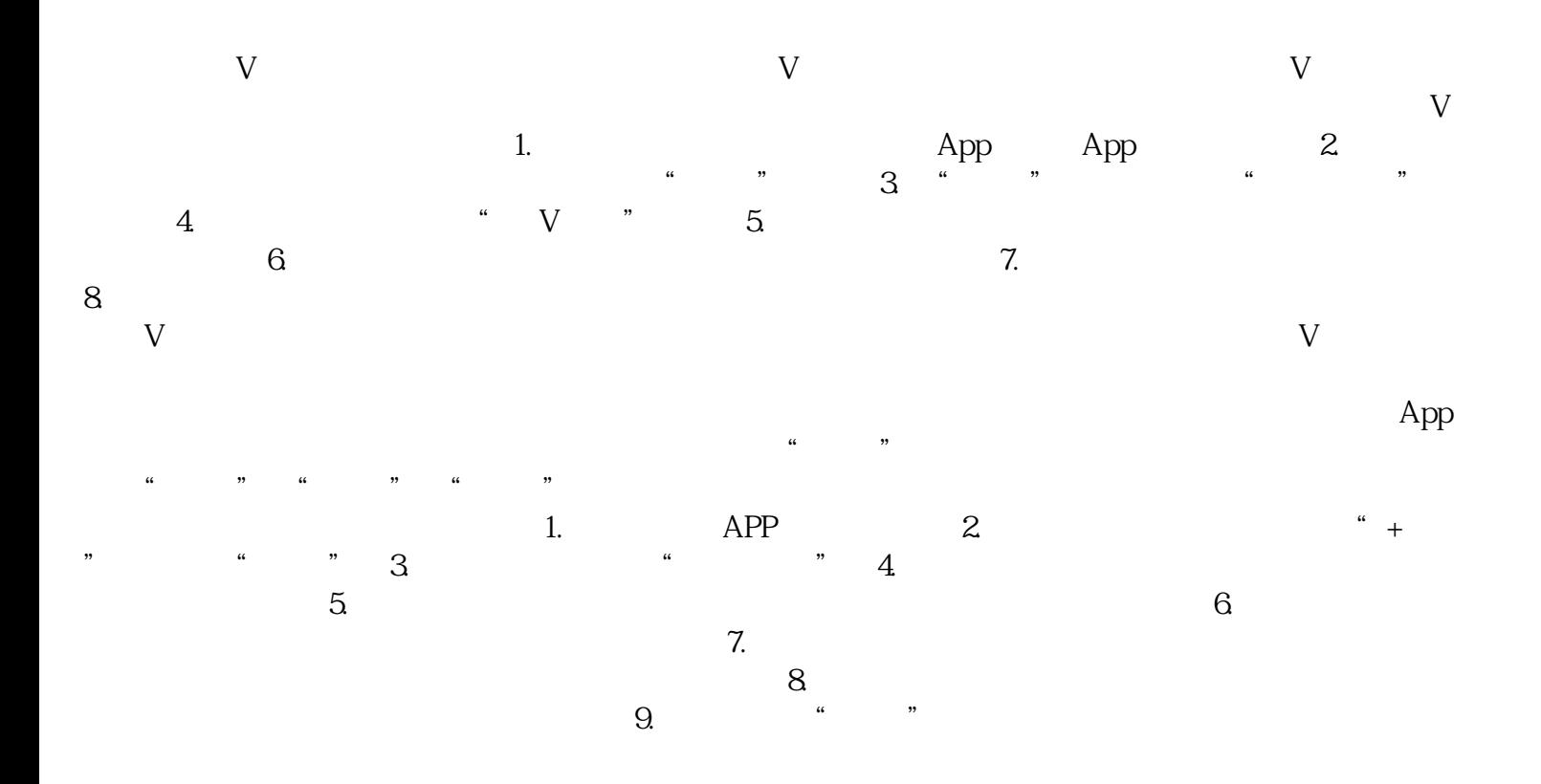

 $\rm V$ 

 $\nabla$ 

 $\mathbf V$